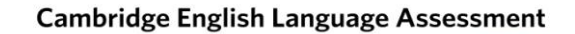

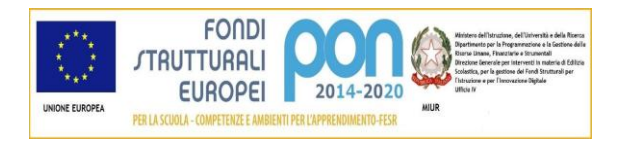

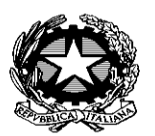

**Exam Preparation Centre** 

MINISTERO DELL'ISTRUZIONE, DELL'UNIVERSITA' E DELLA RICERCA *Istituto Comprensivo Statale "G. A. BOSSI"* Via Dante 5 - 21052 Busto Arsizio (VA) Tel. 0331/630301- Fax: 0331/672739 e-mail segreteria: VAIC856009@istruzione.it sito: [www.icbossibusto.gov.it](http://www.icbossibusto.gov.it/)

## **REGOLAMENTO PER L'ACCESSO ALL'AULA DI INFORMATICA**

(Delibera n. 74 del Consiglio d'Istituto del 29.11.2017)

- Per utilizzare l'aula per attività didattiche occorre prenotarsi compilando l'apposito form presente nel registro elettronico.
- Gli alunni possono recarsi nell'aula solo se accompagnati dall'insegnante.
- Tutti le memorie USB portate dai ragazzi devono essere preventivamente controllate dall'insegnante per evitare la diffusione di virus nei computer della scuola.
- L'utente del laboratorio, alunno e insegnante, deve attenersi a norme di comportamento rispettoso verso gli altri utenti che accedono allo stesso computer, in particolare:
- 1. Non deve modificare l'aspetto del desktop di WINDOWS
- 2. Non deve installare programmi di cui la scuola non è in possesso della licenza d'uso
- 3. Non deve utilizzare e/o modificare file appartenenti ad altri.

4. I lavori che devono essere salvati sui PC non devono situarsi nella partizione C:\ che è protetta, qualora venisse memorizzato qualunque dato, al riavvio del PC sarà automaticamente cancellato.

## **L'insegnante accompagnatore deve:**

- Possedere una competenza adeguata sull'uso delle apparecchiature.
- Disporre gli alunni come da numerazione del registro di classe sui rispettivi PC
- Quando necessario, se non già presente, far creare una cartella classe su ogni PC con questa tipologia: esempio 1A 2017- 2018
- In caso di inconvenienti, avvertire il responsabile e descrivere chiaramente il problema riscontrato ed eventuali tentativi fatti per correggerlo
- Accertare che gli alunni chiudano tutte le applicazioni aperte di WINDOWS e che seguano la procedura per chiudere la sessione di lavoro, prima di togliere la corrente alle apparecchiature.
- Impedire agli alunni di rincorrersi nell'aula e di consumare merende e bevande:
- **l'intervallo non deve essere fatto nell'aula di informatica**.

## **NORME AGGIUNTIVE PER L'ACCESSO AD INTERNET**

- Il collegamento ad Internet è disponibile per uso didattico sul PC docente e sui PC 1,2,3. Qualora si desideri estenderlo a tutti i PC, utilizzare il cavo giallo in dotazione e seguire le istruzioni poste sul desktop nella postazione docente, poi ripristinare la condizione iniziale al termine della lezione.
- La navigazione simultanea di circa 28 PC può, a seconda dei siti visitati, rallentare anche notevolmente la fruizione del collegamento Internet di tutto il plesso Bossi, si chiede pertanto di fruirne solo in pochi casi di effettiva necessità.
- Si ricorda che l'insegnante è responsabile della navigazione in Internet degli alunni e dei siti da loro visitati: si raccomanda la massima sorveglianza ed una adeguata formazione della classe.
- E' vietato l'uso, in tutte le sue forme, per fini personali non inerenti l'ambito scolastico.

Il responsabile

Prof. Gabriele Bienati